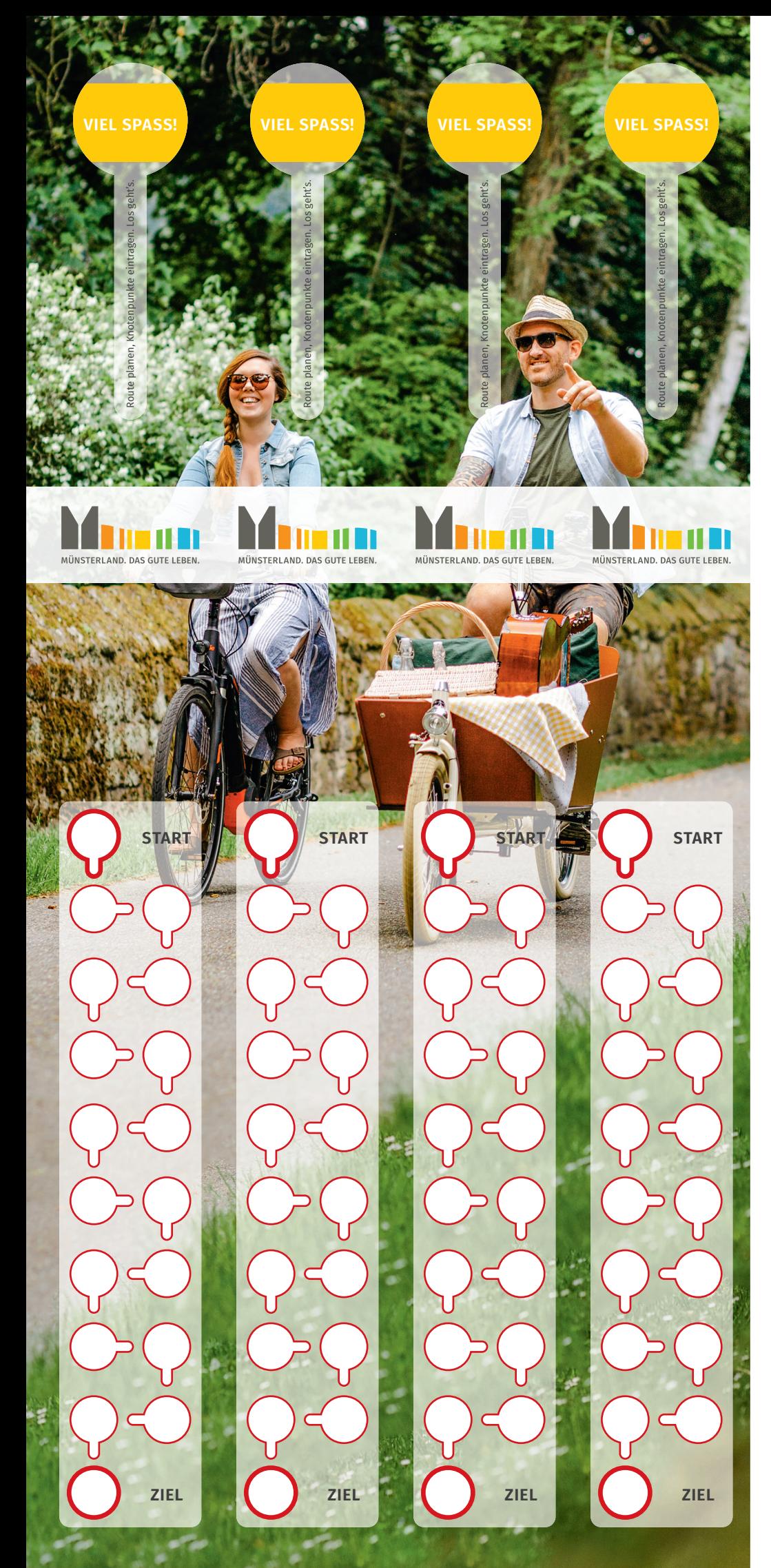

radregion

## **RADFAHREN NACH ZAHLEN – SO KOMMST DU IMMER ANS ZIEL!**

Radfahren nach Zahlen ermöglicht dir eine individuelle und sehr flexible Routenplanung.

## **SO GEHT'S:**

Die Nummern zur Planung deiner Route findest du in den regionalen Radwanderkarten oder auch kostenlos im Internet, z. B. unter

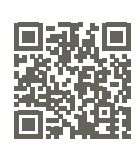

**www.tourenplaner-muensterland.de** oder **www.radroutenplaner.nrw.de**

Jetzt nur noch die Knotenpunktnummern in den beiliegenden Lenker-Anhänger eintragen, am Lenker befestigen – und dann: los geht's!

Folgst du dem Knotenpunktnetz, findest du an Kreuzungen oder Abzweigungen einen Knotenpunkt. Die Nummer des Knotenpunktes ist gut sichtbar über dem Zielwegweiser der bekannten rot-weißen Beschilderung angebracht (**Abb. 1**). Neben den Nah- und Fernzielen mit Kilometerangabe zeigen dir Einschübe unter den Wegweisern die Richtungen und Nummern der nächstgelegenen Knotenpunkte an. Zwischenwegweiser (**Abb. 2**) bringen dich jeweils zum nächsten Zielwegweiser.

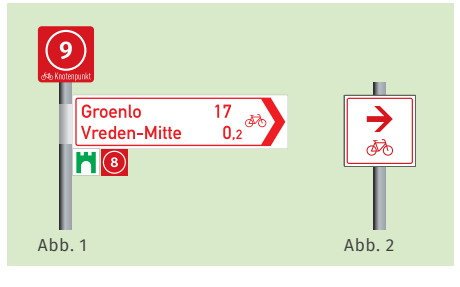

Gefördert durch

Ministerium für Verkehr des Landes Nordrhein-Westfalen

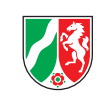

Mit Unterstützung der

**MAGFS** 

MÜNSTERLAND. DAS GUTE LEBEN.

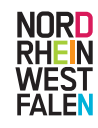